ЧАВАШ РЕСПУБЛИКИН **МИНИСТРСЕН КАБИНЕЧЁ** 

ЙЫШАНУ

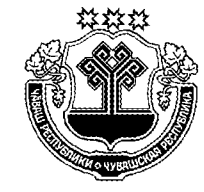

КАБИНЕТ МИНИСТРОВ ЧУВАШСКОЙ РЕСПУБЛИКИ

ПОСТАНОВЛЕНИЕ

11.10.2017 403  $N<sub>2</sub>$ 

Шупашкар хули

 $11.10.2017$  No 403

г. Чебоксары

О внесении изменений в постановление Кабинета Министров Чувашской Республики от 23 апреля 2014 г. № 138

Кабинет Министров Чувашской Республики постановляет:

1. Внести в раздел I Порядка осуществления Министерством финансов Чувашской Республики полномочий по внутреннему государственному финансовому контролю, утвержденного постановлением Кабинета Министров Чувашской Республики от 23 апреля 2014 г. № 138 (с изменениями, внесенными постановлениями Кабинета Министров Чувашской Республики от 13 апреля 2016 г.  $\mathcal{N}_2$  127, от 12 апреля 2017 г.  $\mathcal{N}_2$  127), следующие изменения:

в пункте 7:

в подпункте «е» слова «государственных корпораций и государственных компаний,» исключить, после слов «государственных (муниципальных) контрактов,» дополнить словами «а также контрактов (договоров, соглашений), заключенных в целях исполнения указанных договоров (соглашений) и государственных (муниципальных) контрактов.»;

подпункт «з» признать утратившим силу;

пункт 8.1 изложить в следующей редакции:

«8.1. Контрольная деятельность в отношении объектов внутреннего государственного финансового контроля (за исключением государственных (муниципальных) учреждений, государственных (муниципальных) унитарных предприятий, хозяйственных товариществ и обществ с участием Чувашской Республики в их уставных (складочных) капиталах, а также коммерческих организаций с долей (вкладом) таких товариществ и обществ в их уставных (складочных) капиталах, регионального оператора) в части соблюдения ими условий договоров (соглашений) о предоставлении средств из республиканского бюджета Чувашской Республики, государственных (муниципальных) контрактов, а также контрактов (договоров, соглашений), заключенных в целях исполнения указанных договоров (соглашений) и государственных (муниципальных) контрактов, соблюдения ими целей, порядка и условий предоставления кредитов и займов, обеспеченных государственными гарантиями Чувашской Республики, целей, порядка и условий размещения средств республиканского бюджета Чувашской Республики в ценные бумаги указанных юридических лиц осуществляется Министерством в процессе проверки главных распорядителей (распорядителей, получателей) средств республиканского бюджета Чувашской Республики, главных администраторов источников финансирования дефицита республиканского бюджета Чувашской Республики, заключивших договоры (соглашения) о предоставлении средств из республиканского бюджета Чувашской Республики, государственные (муниципальные) контракты.».

2. Настоящее постановление вступает в силу с 1 января 2018 года.

Председатель Кабинета Пинустрехров Чувашской Уестубинин Моторин  $60 \frac{1}{2} \sqrt{6 \pi}$ A Days Общий отдел  $N<sub>2</sub>$  1 ó. ó,  $\tilde{e}$